, tushu007.com

## <<盲人办公自动化应用教程>>

 $<<$   $>>$ 

- 13 ISBN 9787500227007
- 10 ISBN 7500227000

出版时间:2008-10

页数:371

PDF

更多资源请访问:http://www.tushu007.com

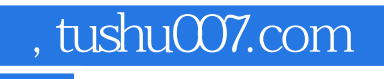

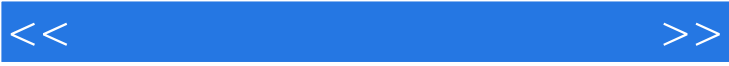

 $,$  tushu007.com  $<<$ Windows<br>"Windows Windows XP  $\frac{a}{\sqrt{a}}$ windows "All and the set of the set of the set of the set of the set of the set of the set of the set of the set of the set of the set of the set of the set of the set of the set of the set of the set of the set of the set windows windows Office 2003 Word Word 2003 第八节 关闭文档第九节 打开文档……第三篇 网络应用与常用设备及软件

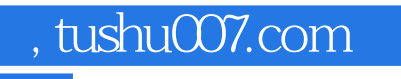

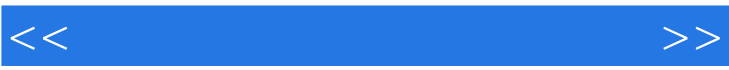

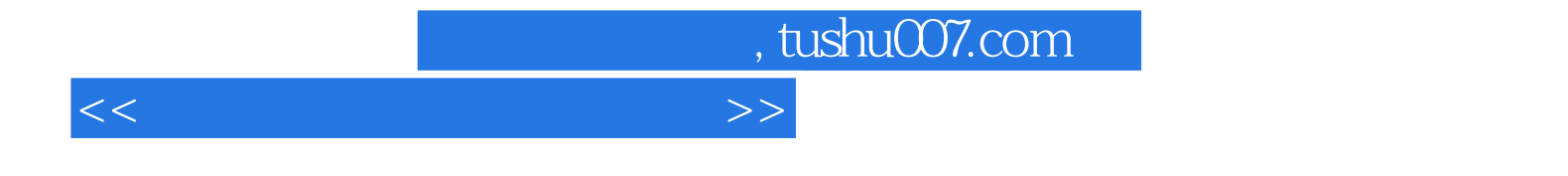

本站所提供下载的PDF图书仅提供预览和简介,请支持正版图书。

更多资源请访问:http://www.tushu007.com